Poštovani, objavljena je nova verzija KIS 4 WIN 2.04.064

U nastavku pojašnjenje novosti i izmjena:

## **MODUL PLAĆA**

NOVI OBRASCI U PLAĆAMA

U NN 32/2015 objavljen je novi pravilnik o sadržaju obračuna plaće. Pravilnik stupa na snagu osmog dana od dana objave u NN. Novi pravilnik uvodi obračunsku ispravu IP1 (Obračunska isprava isplaćene plaće) i NP1 (Obračunska isprava nesplaćene plaće).

Navedeni izvještaji nalaze se na IZVJEŠĆA/PLATNA LISTA/OBRAZAC IP1/NP1

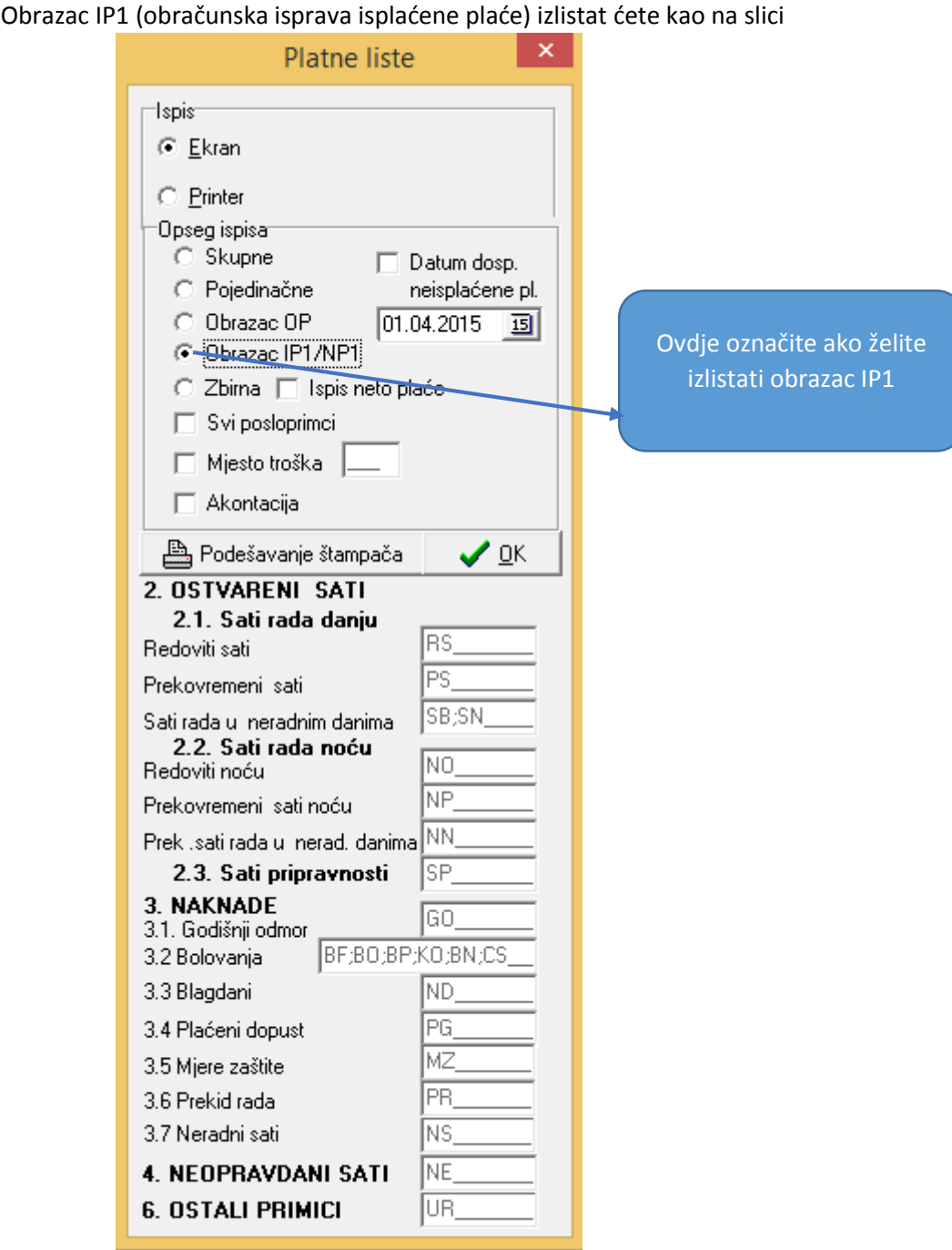

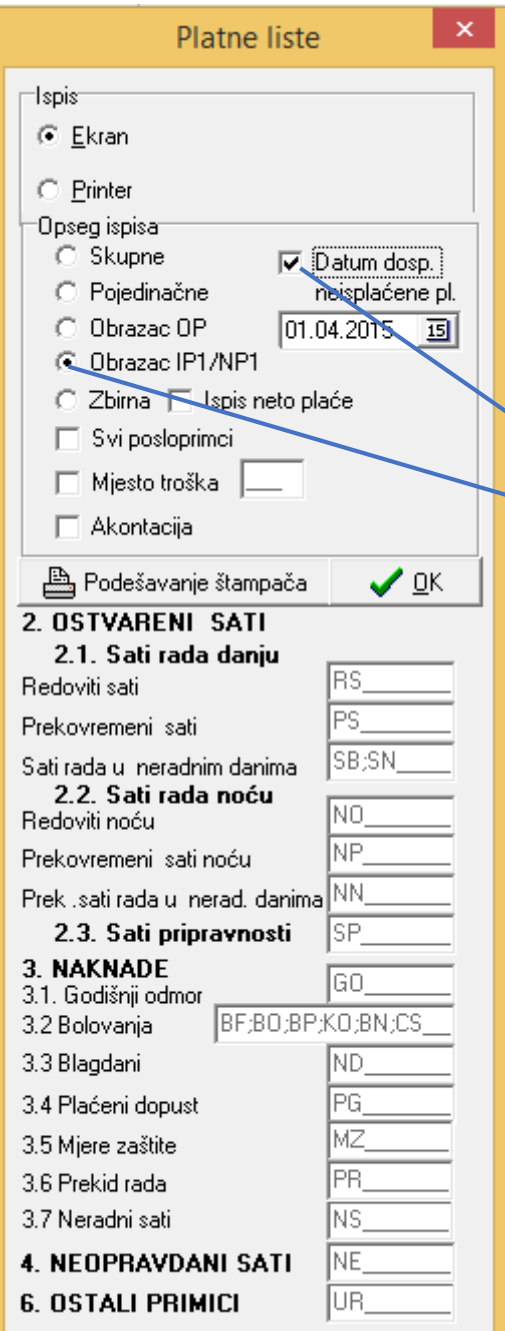

Obrazac NP1 (obračunska isprava nesplaćene plaće) ćete izlistati kao na slici

Potrebno je odabrati "obrazac IP1/NP", te staviti kvačicu na datum dospijeća nesplaćene plaće i navesti datum do kojeg je plaća trebala biti isplaćena

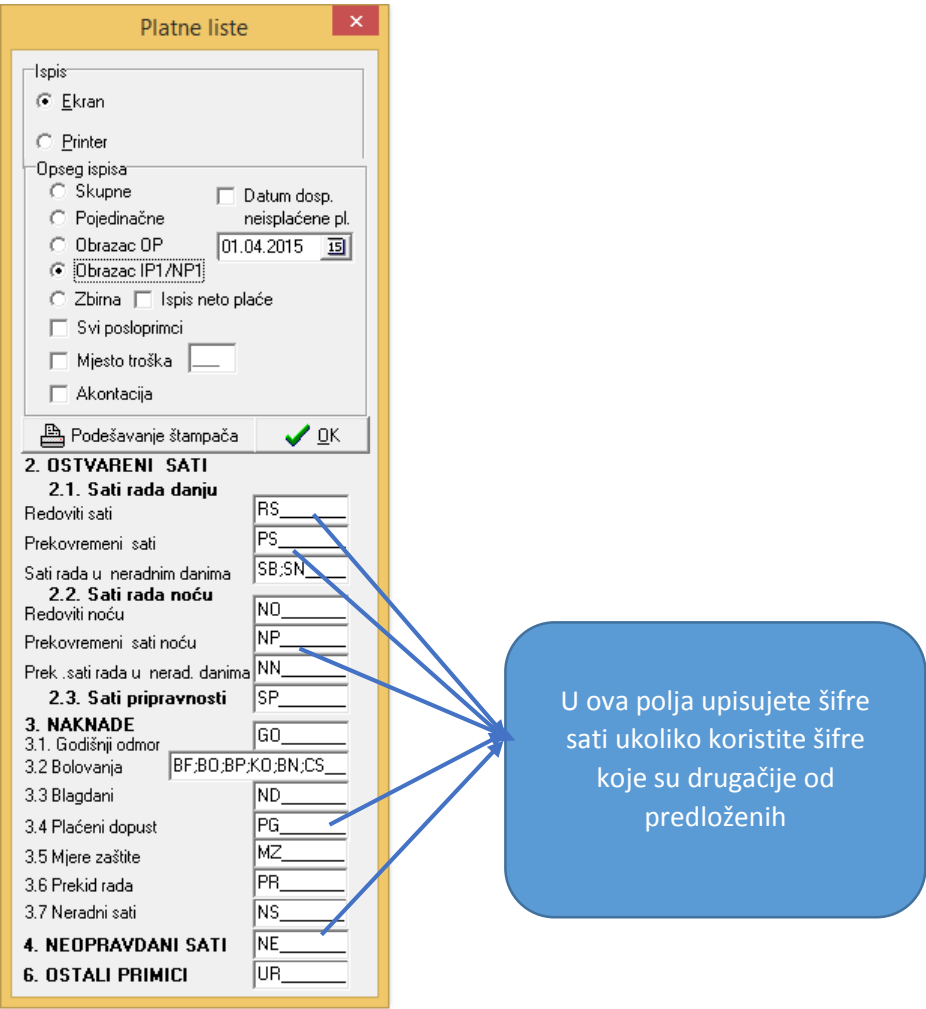

 Obrasci **Evidencija radnika** i **Evidencija o radnom vremenu za cijelo poduzeće** su također formom prilagođeni novom pravilniku.

Za dodatna polja u obrascu **Evidencija radnika** trenutno u programu nema mogućnosti upisa, te ćemo nova polja u matičnim podacima kreirati prema potrebi u slijedećim verzijama.

Podsjetnik gdje se u programu nalaze spomenuti obrasci

## **Šifranti/Matični podaci/Evidencija radnika**

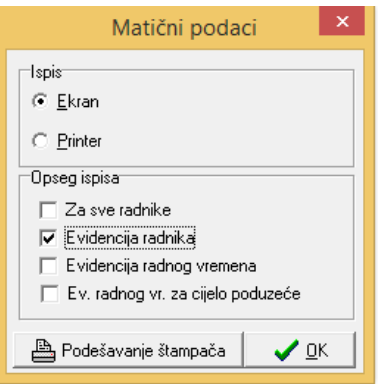

## **MATERIJALNO KNJIGOVODSTVO**

- IZLAZ/ IZVJEŠĆA / Rekapitulacija po djelatnicima dodana mogućnost filtriranja po oznaci djelatnika definiranoj u šifrarniku partnera, do sada je bilo moguće ispisati samo po oznaci djelatnika na dokumentu (autorizacija ili komercijalist).
- Ovo je odlična opcija za stranke gdje komercijalsti ne rade dokumnete a partneru je dodijeljen jedan komercijalist ili trgovački putnik.

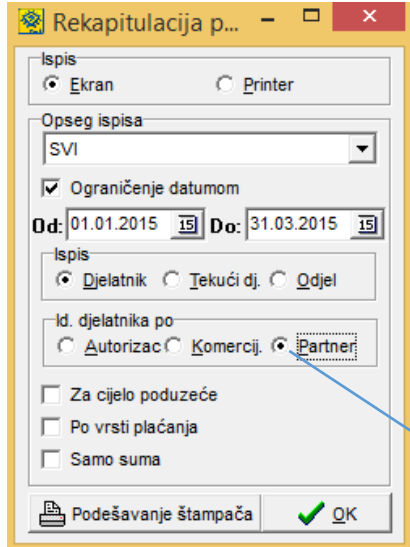

Ovdje označite ukoliko želite dobiti ispis računa po šifri djelatika upisanog u šifri partnera (kupca)

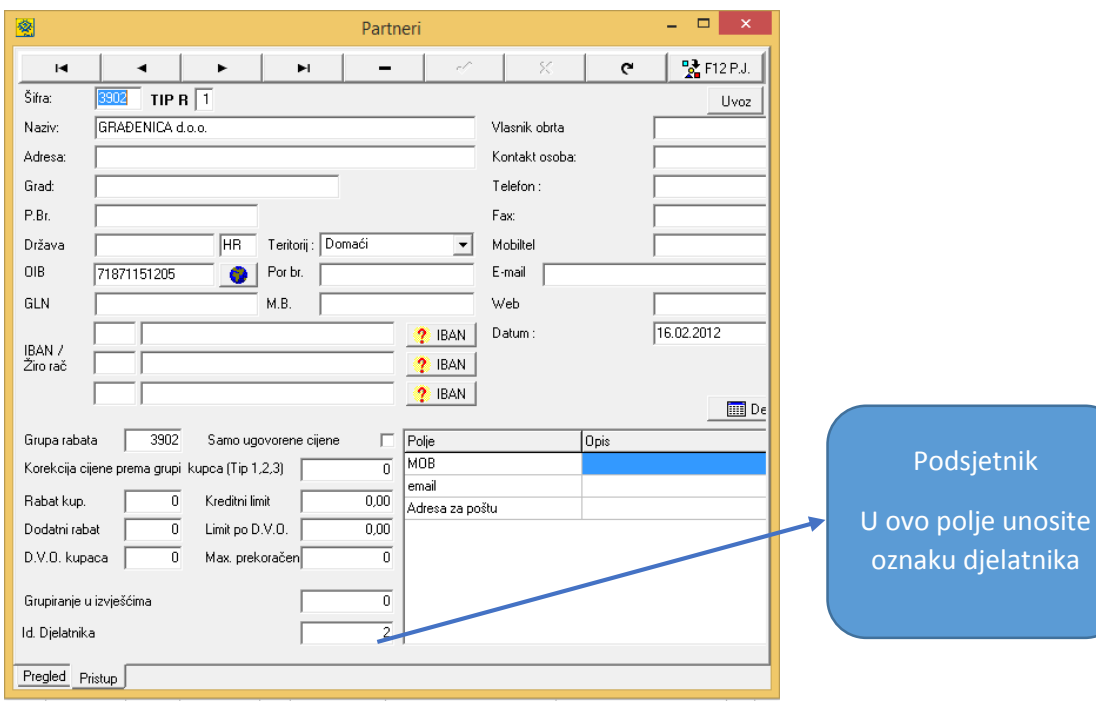

 IZLAZ/IZVJEŠĆA/Dinamika prometa kupca – dodana mogućnost listanja dinamike prometa za sve partnere

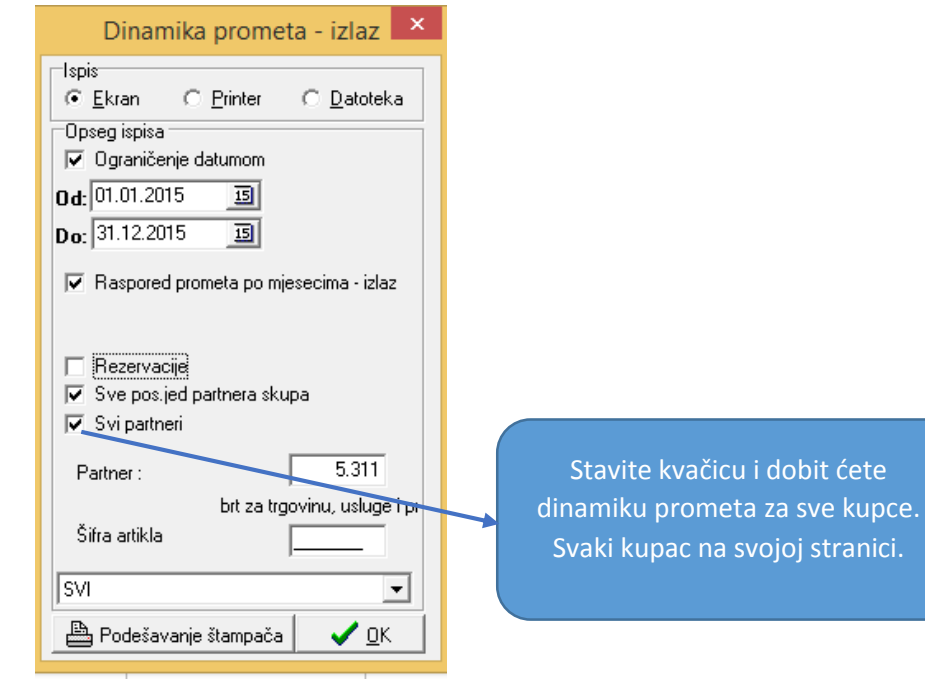